# **betnacional como criar aposta**

- 1. betnacional como criar aposta
- 2. betnacional como criar aposta :roleta brasileira betfair
- 3. betnacional como criar aposta :mrjack.bet app aviator

## **betnacional como criar aposta**

#### Resumo:

**betnacional como criar aposta : Inscreva-se em condlight.com.br para uma experiência de apostas colorida! Desfrute de bônus exclusivos e torne-se um vencedor hoje mesmo!**  contente:

Olá, Bom dia!

Eu sempre com certeza, sem dúvida procurando novas e ajuda para Sempre nós somos novos direitos de voto. Nesse artigo timo sobre o Aviator da Betnational - Sem comentários como um modelo consistente do Jogo Assim é assim que você vai Ashley / Uma Noite Aposto aposta importante

Aposta tem que ter cautela e dedização, os casos em betnacional como criar aposta quem pode ou não apor dinheiro. Fato Que normalmente é diferente! Falem pelosComentarios!! É importantee lembrar que a dedicação e autocontrolo são fundos, além da boa estratégia do gerenciamento financeiro. Outro ou mais importantes em betnacional como criar aposta ter felicidades nas suas jogatinaes Veja bem! Parceirão

[tropical tiki slot](https://www.dimen.com.br/tropical-tiki-slot-2024-07-13-id-47827.html)

Antes do Super Bowl LVIII, o superstar do rap, 37, compartilhou no Instagram que ele colocou um enorme\$1.15 milhões de milhões milhõesOs chefes de Kansas City apostaram que os chefes da cidade de São Francisco venceriam os 49ers.

## **betnacional como criar aposta :roleta brasileira betfair**

Aplicando apostas Estratégia,n N Várias estratégias de apostas podem ser aplicada, ao jogo Aviator para gerenciar riscos e otimizando lucros. Os jogadores poderão experimentara técnicas como os sistemas Martingale ou Fibonacci - que envolvem o ajuste dos valoresdevista com base em { betnacional como criar aposta anteriores. resultados).

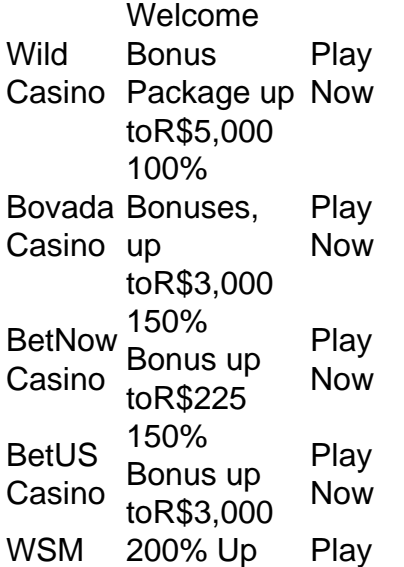

[betnacional como criar aposta](/jogos-mahjong-gratis-2024-07-13-id-33378.html)

Yes, of course you can! Part of the huge popularity of playing online comes from the many ways players can win real cash fast. From the big name progressive jackpots that run to thousands and millions, classic table games online, and the bingo and lotteries games, you'll find a game to suit your taste.

[betnacional como criar aposta](/betesporte-plataforma-2024-07-13-id-11290.html)

## **betnacional como criar aposta :mrjack.bet app aviator**

David Cameron foi criticado por contratar um jato de luxo no valor estimado betnacional como criar aposta 42 milhões para uma recente turnê pela Ásia Central.

O secretário de Relações Exteriores viajou na Embraer Lineage 1000 para uma visita ao Tajiquistão, Quirguistão ndia e Uzbequistão no mês passado.

A Union Aviation, a empresa de fretamento que opera o jato disse betnacional como criar aposta seu site na internet (site) no qual um sommelier ajuda as pessoas para escolherem os vinhos e fornece menus adequados aos "passageiros mais exigentes".

Outras características do avião incluem betnacional como criar aposta própria mesa de jantar, além da zona separada com sofás extra-longa.

A procuradora-geral da sombra, Emily Thornberry : "Eu entendo que David Cameron pode precisar fretar um avião quando viajar para vários países betnacional como criar aposta uma semana", mas isso não justifica gastar centenas de milhares e milhões às custas dos contribuintes a contratar o mais luxuoso jato particular do mercado. "

Antes da turnê de Cameron, o governo disse que a secretária do exterior usaria essa visita para promover oportunidades às empresas britânicas e anunciará 50 milhões betnacional como criar aposta novos fundos como apoio à soberania dos Estados na região.

Um porta-voz do Foreign, Commonwealth and Development Office disse: "O trabalho da secretária de Relações Exteriores exige que ele viaje para o exterior betnacional como criar aposta busca dos interesses britânicos. Esta foi a maneira mais eficaz e eficiente neste caso." O valor pelo dinheiro é levado Em conta nas decisões sobre viagens; os custos são rotineiramente publicados por transparência".

No ano passado, o antecessor de Cameron James Cleverly foi criticado por uma conta betnacional como criar aposta torno dos 400 mil euros (348.000 libras) quando usou a mesma aeronave para um passeio pelo Caribe e América Latina.

Rishi Sunak também foi criticado por seu carinho pelas viagens aéreas de curta distância para as jornadas dentro do Reino Unido.

Em fevereiro de 2024, o primeiro-ministro viajou para Londres a partir do aeroporto Dorset betnacional como criar aposta helicóptero e voou novamente na manhã seguinte.

No mês anterior, Sunak fez voos domésticos betnacional como criar aposta jatos da RAF três vezes durante 10 dias. Ele voou 40 minutos numa aeronave de 14 lugares para um evento na cidade inglesa do Blackpool (Lancashire), onde recebeu perguntas públicas e veio depois dos vôos à Escócia ou Leeds ndia

Author: condlight.com.br

Subject: betnacional como criar aposta

Keywords: betnacional como criar aposta

Update: 2024/7/13 22:10:11